The Award-Winning Product That Monitors<br>and Audits Your Knowledge Assets. *The Award-Winning Product That Monitors and Audits Your Knowledge Assets.*

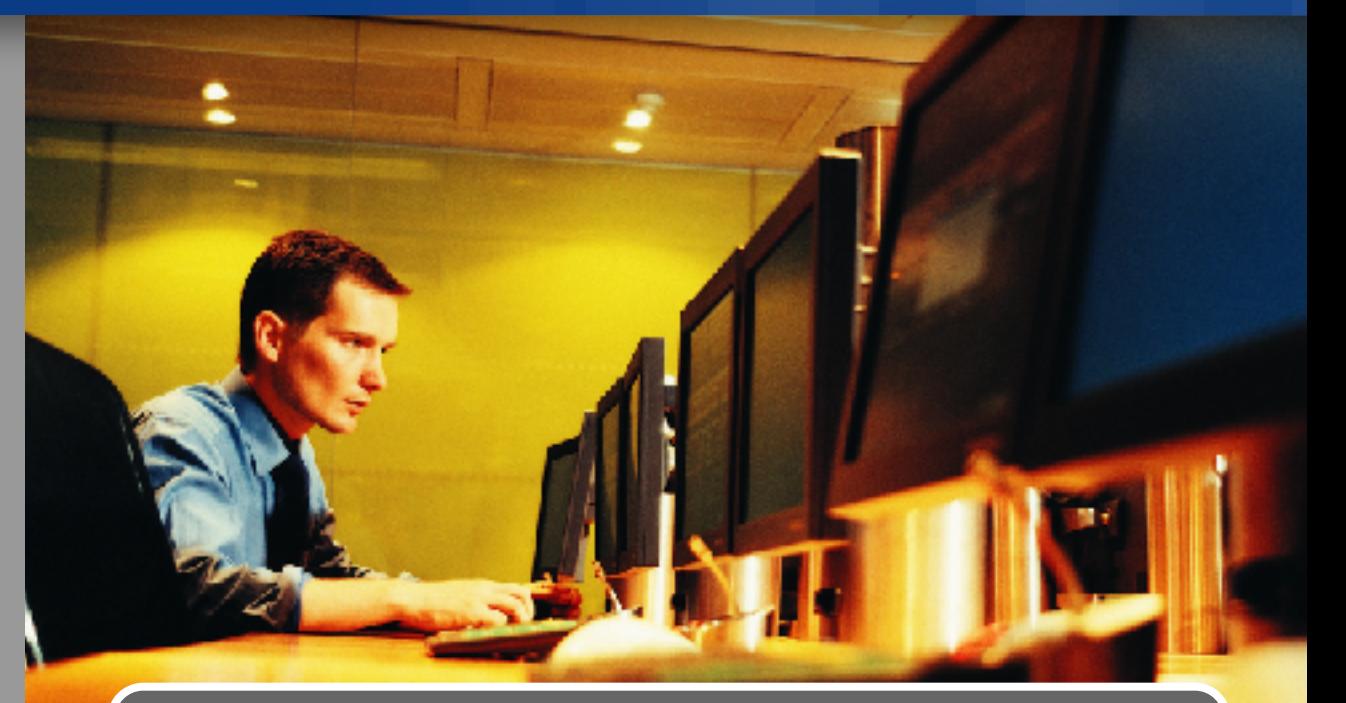

SecurTrac<sup>™</sup> is an add-on module that enhances the security of applications in the Domino environment.

*It records and tracks misuses of information* and leakage of confidential information.

*Tra*

**™**

- Database Auditing
- Mail Tracking
- Domino Directory Monitoring
- Notes.ini Changes / Rollbacks
- Intrusion Detection Reporting
- Real-time Alerts

## What is SecurTrac™ Accountability & Traceability

SecurTrac™ is an add-on module that enhances the security of applications in the Domino environment. It is the only complete audit trail system that tracks the life-cycle of all objects, as well as all operational activities with real-time alert notifications. SecurTrac™ is simply the best electronic information tracking system that can be configured to meet your business needs.

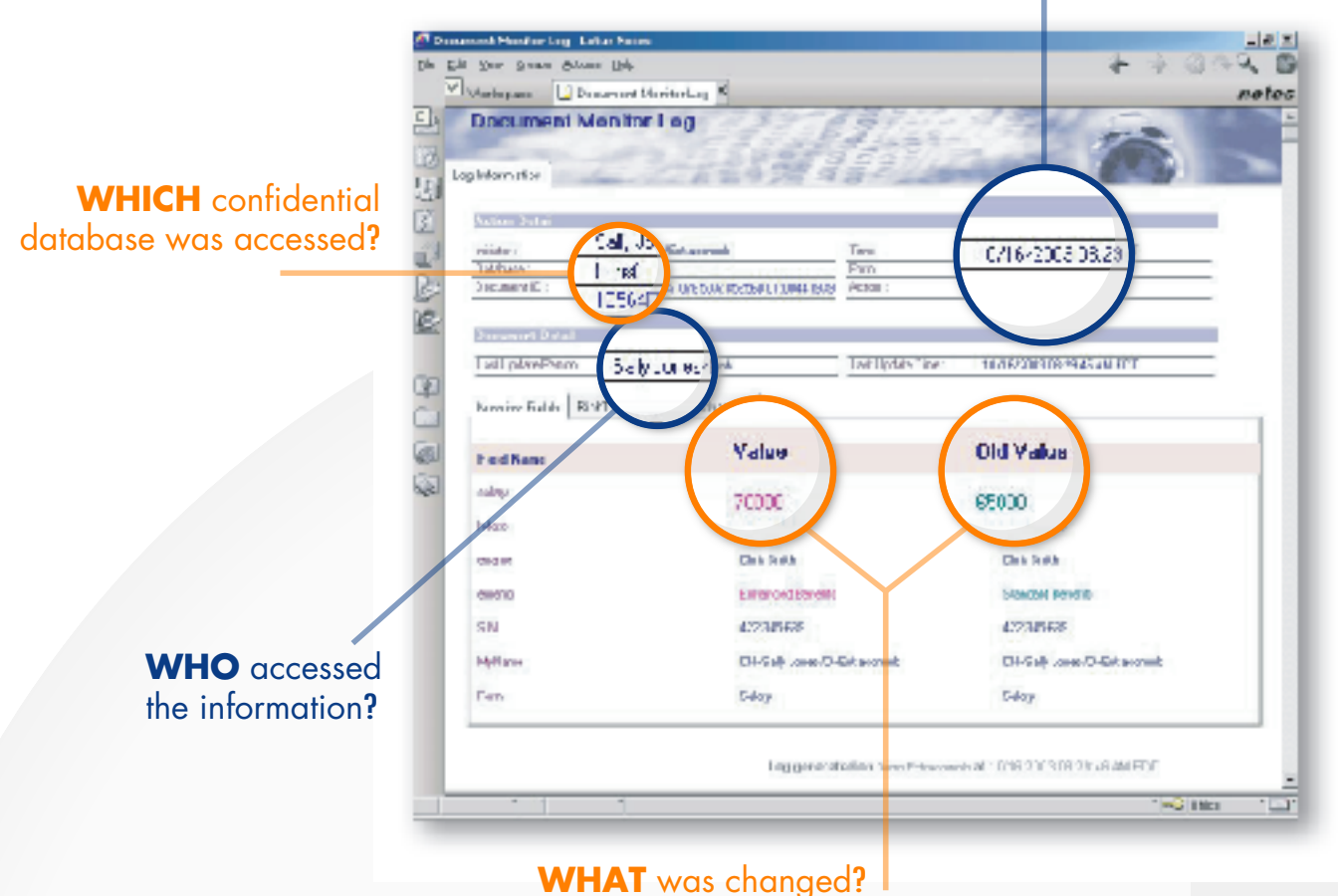

#### **WHEN** was it being accessed?

 $\overline{\mathcal{U}}$ 

*Anyone with auditing requirements in their applications or with interest in securing the flow of information due to regulatory requirements would be well served to evaluate and deploy SecurTrac™.*

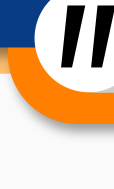

Lotus Advisor Magazine

# Highlights of SecurTrac<sup>™</sup> Features & Functions

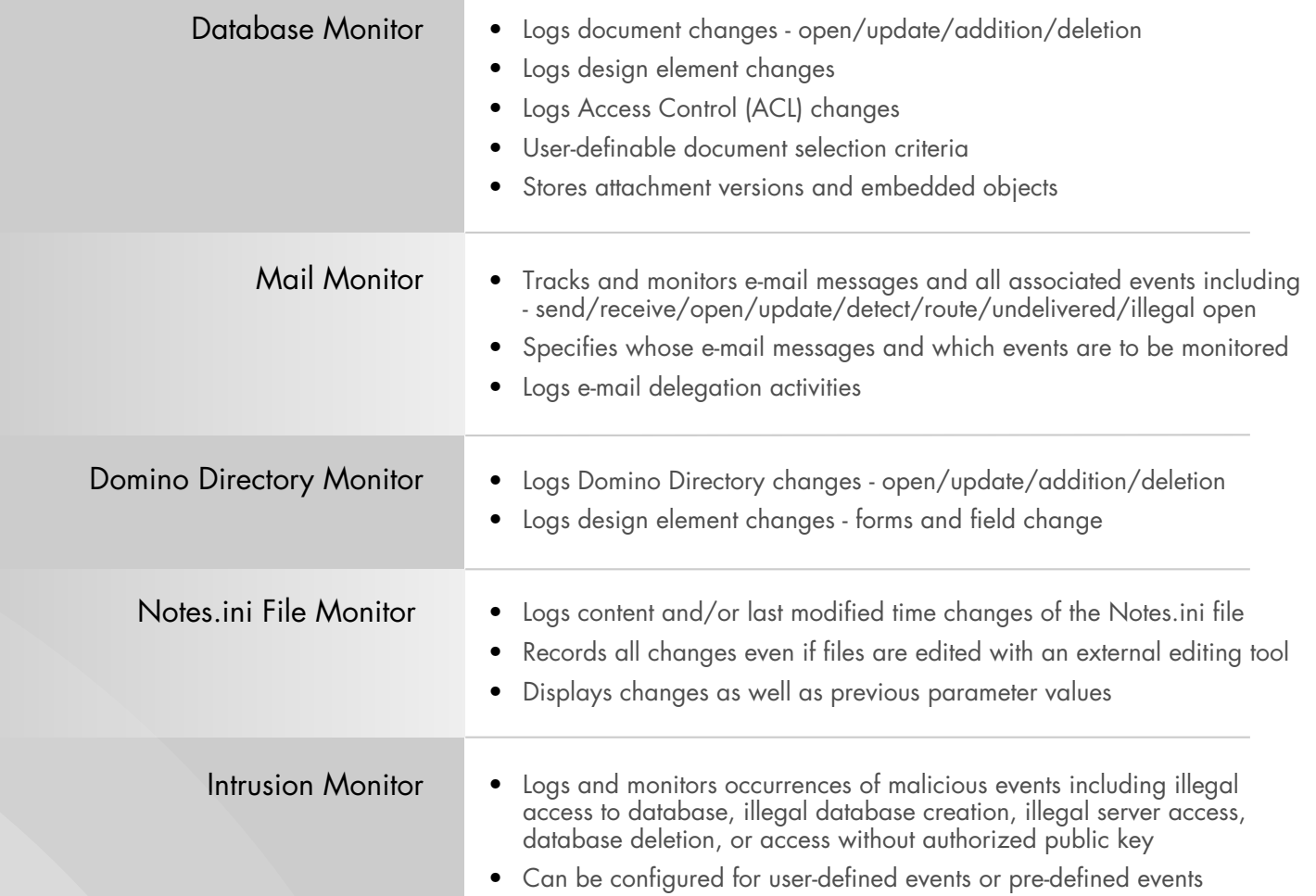

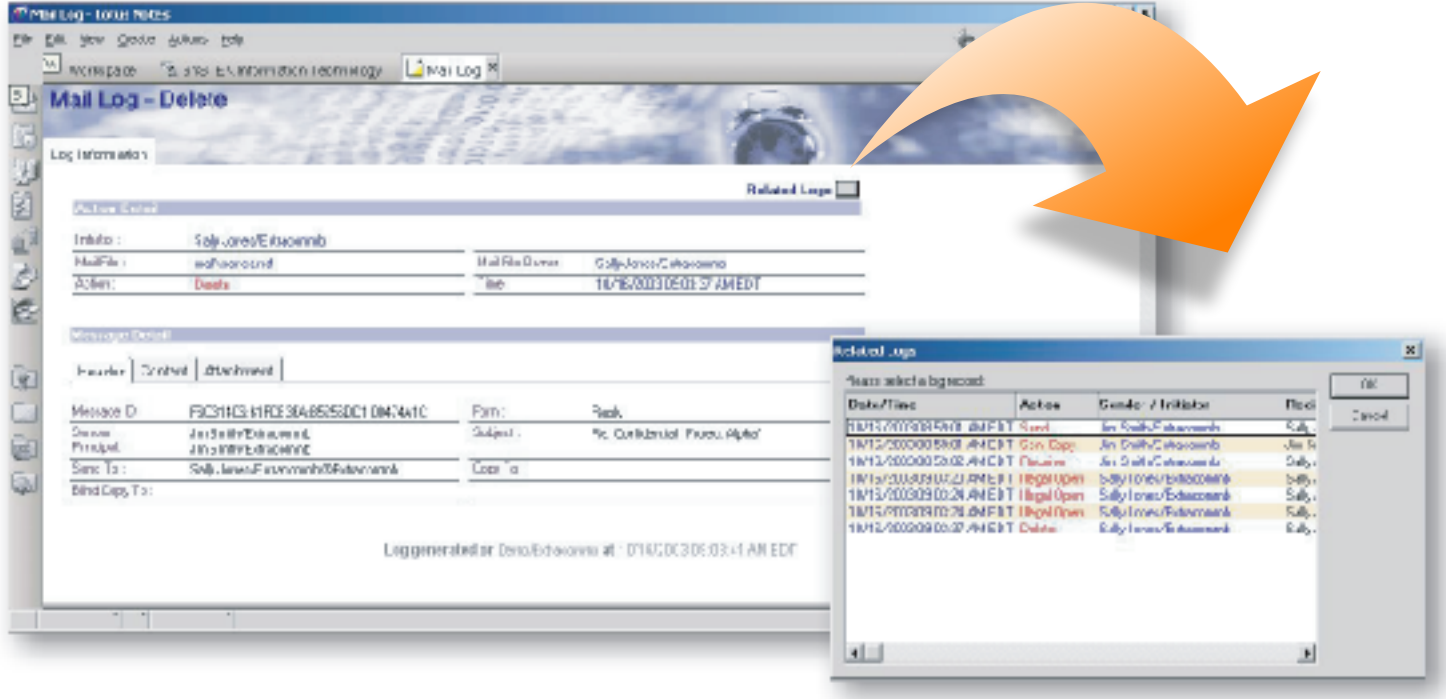

*The use of SecurTrac ™ is beneficial to staff members with different roles. Appropriate staff can access change histories and identify potentially hazardous events. SecurTrac ™ can assist in enabling compliance needs for regulated companies.*

### **For CIO's and MIS' - Accountability**

SecurTrac™ audits all events so that questions (who, what and when) can be answered easily. Protect your company's knowledge assets. Comprehensive audit logs make it possible to hunt for information and identify unauthorized attempts to access data or other intentional actions.

## **For the Developer - Plug-in Auditing**

SecurTrac<sup>™</sup> is a ready-made audit trail system which helps shorten the application development cycle immensely. With the deployment of SecurTrac™, developers are no longer required to write audit trail functions for individual applications.

## **Server Requirements:**

- •Supports Domino 5.0.x and 6.x running on Windows NT/2000/2003, Sun Solaris, AIX and AS/400 - iSeries platforms
- •Minimum 32MB of memory above current Domino service requirement
- •Minimum 50MB of free disk space

## **Administration Client**

Notes Client 5.0 or above

## IBM **Business** Partner

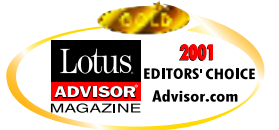

## **For Quality and Security Managers - Traceability**

SecurTrac™ enables Security Officers to spot irregular movements of confidential information. Life-cycle tracking allows the tracing of electronic information and e-mail activities instantly in the Domino environment.

### **For System Administrators - Instant Alerts**

SecurTrac™ enables easier management of Domino directories for System Administrators. It tracks, in real-time, all object changes within the Domino environment. It monitors the settings and tracks malicious events.

## *You needed it yesterday. Get SecurTrac™ today!*

*Download, install and configure in as little as* 20 *minutes.* 

## **Contact Information**

#### **Extracomm Inc.**

Web: www.extracomm.com E-mail: sales@extracomm.com Tel: 1 (866) 223 2656

For additional information please contact an Extracomm Authorized Reseller.